## <<Android

书名:<<Android应用开发全程实录>>

- 13 ISBN 9787115266408
- 10 ISBN 7115266409

出版时间:2012-1

 $\,$  ,  $\,$ 

页数:470

PDF

更多资源请访问:http://www.tushu007.com

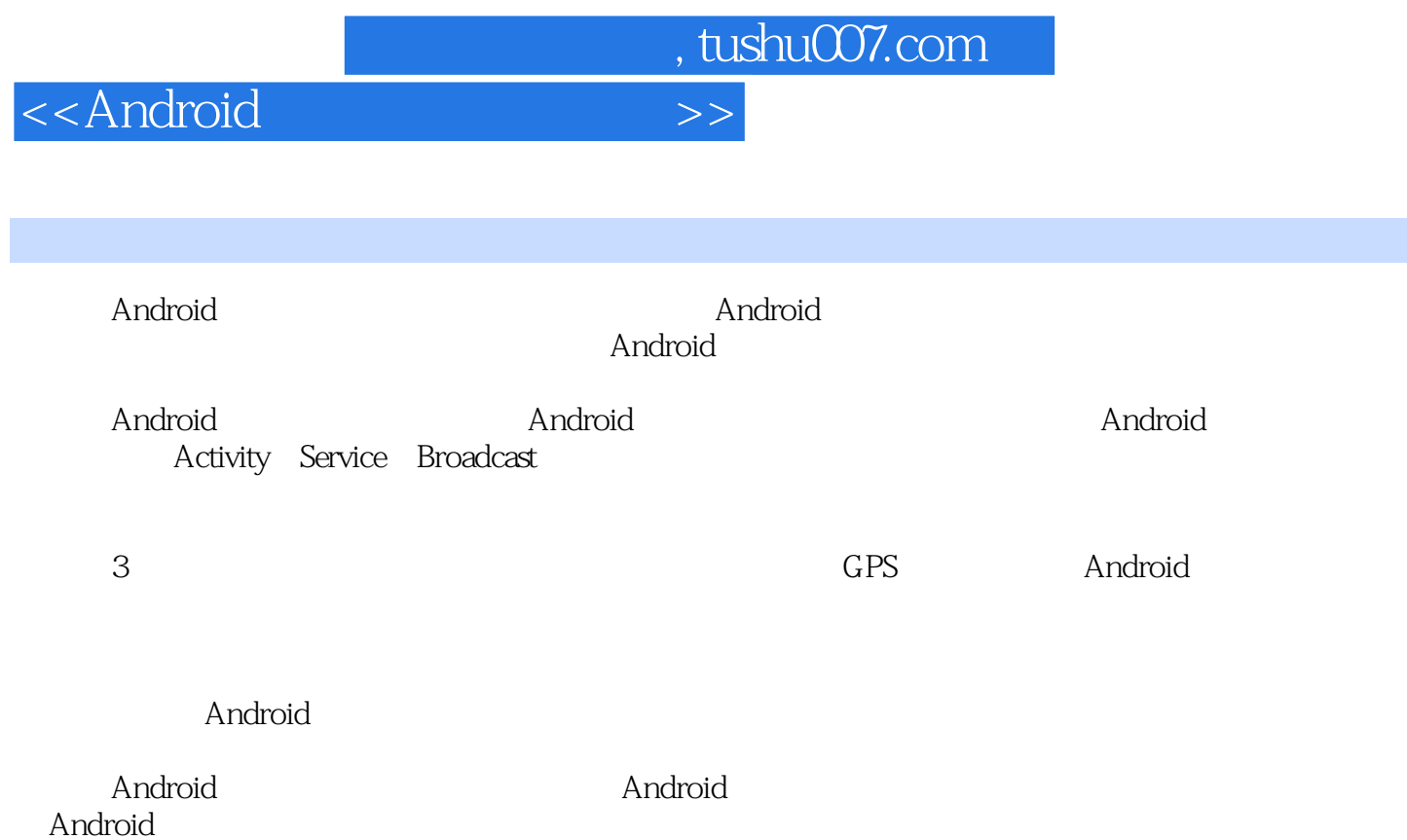

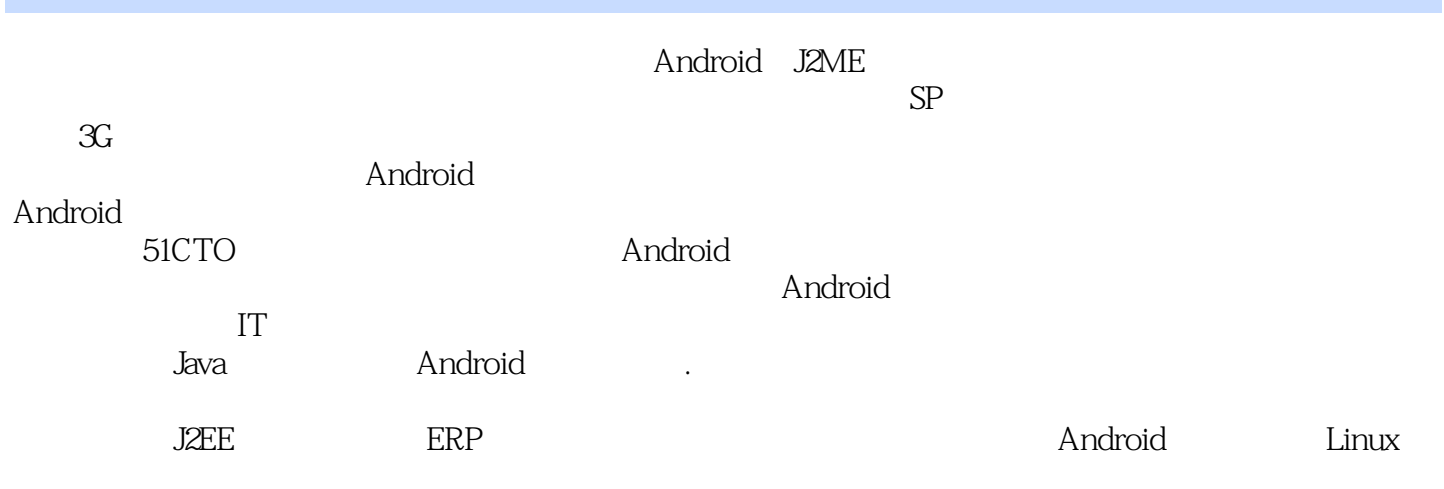

<<Android

1 Android 1.1 Android 1.2 Android  $1.3$   $\qquad -$ Android  $1.31$  Java 1.32 Eclipse 1.3.3 Android SDK  $1.34$  ADT 1.4 Android  $1.4.1$  Android 1.4.2 Android ADB  $1.43$  DDMS 1.5 Hello Android 1.6 Android  $1.61$  $1.62$  Debug 1.63 1.7 Android 1.8 Android金矿离你不会太远——Android生财之道 1.9 2 Android 2.1 Android  $22$  $2.2.1$ 2.3 Android  $231$  ——Activity  $2.32$   $\qquad -$ Service 2.3.3 The Broadcast Receiver 234 ---Content Provider  $24$ 3 ——Activity 3.1 Activity 31.1 Activity 31.2 Activity 31.3 Activity  $32$ 33 331 332 34 Android 3.5 (LinearLayout) 36 (RelativeLayout) 3.7 (TableLayout) 38 (FrameLayout) 3.9 (AbsoluteLayout)

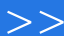

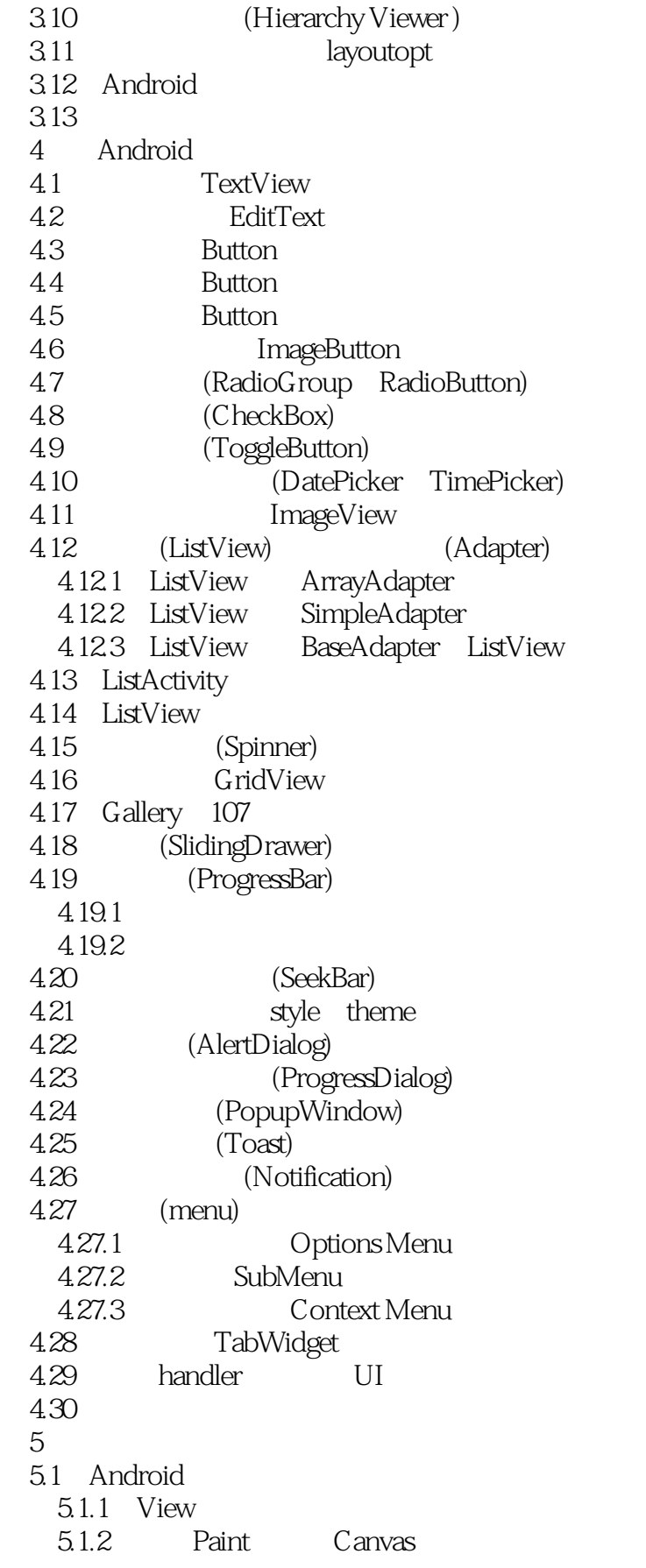

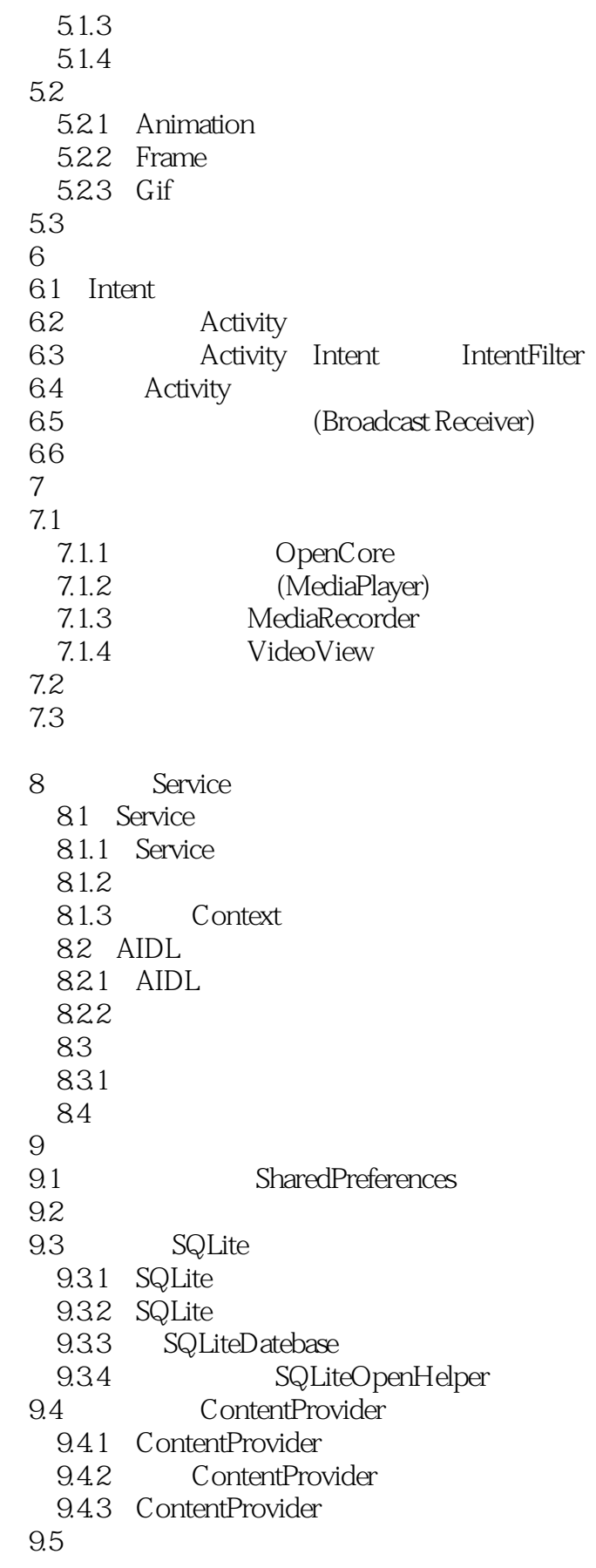

<<Android

10 Android  $10.1$  $10.11$  $10.12$ 10.1.3 IP TCP UDP 10.1.4 Internet  $102$  HTTP  $10.2.1$  HTTP  $1022$  Java 10.2.3 Apache 10.2.4 Android  $10.25$  SON 10.26 10.27 10.3 Socket 10.3.1 Socket 10.3.2 TCP Socket 10.3.3 UDP Socket 10.3.4 Socket cmwap cmnet  $10.4$  WebView 10.4.1 WebView HTML 104.2 JavaScript API 105 WiFi 10.6 10.7 XML 10.7.1 SAX 107.2 PULL 10.7.3  $10.8$  $11$ 11.1 11.1.1  $11.2$  $11.21$ 11.3 12 Android 12.1 Google Maps 12.1.1 Google Maps API Key 12.1.2 Geopoint MapView 12.1.3 Google Maps  $12.2$  (Sensor)  $12.2.1$  (Sensor) 12.2.2 (Sensor) (Class) (Interface)  $12.2.3$  (Sensor)  $12.24$  (Sensor)  $2$  12.3 AppWidget 12.3.1 AppWidget

AppWidget

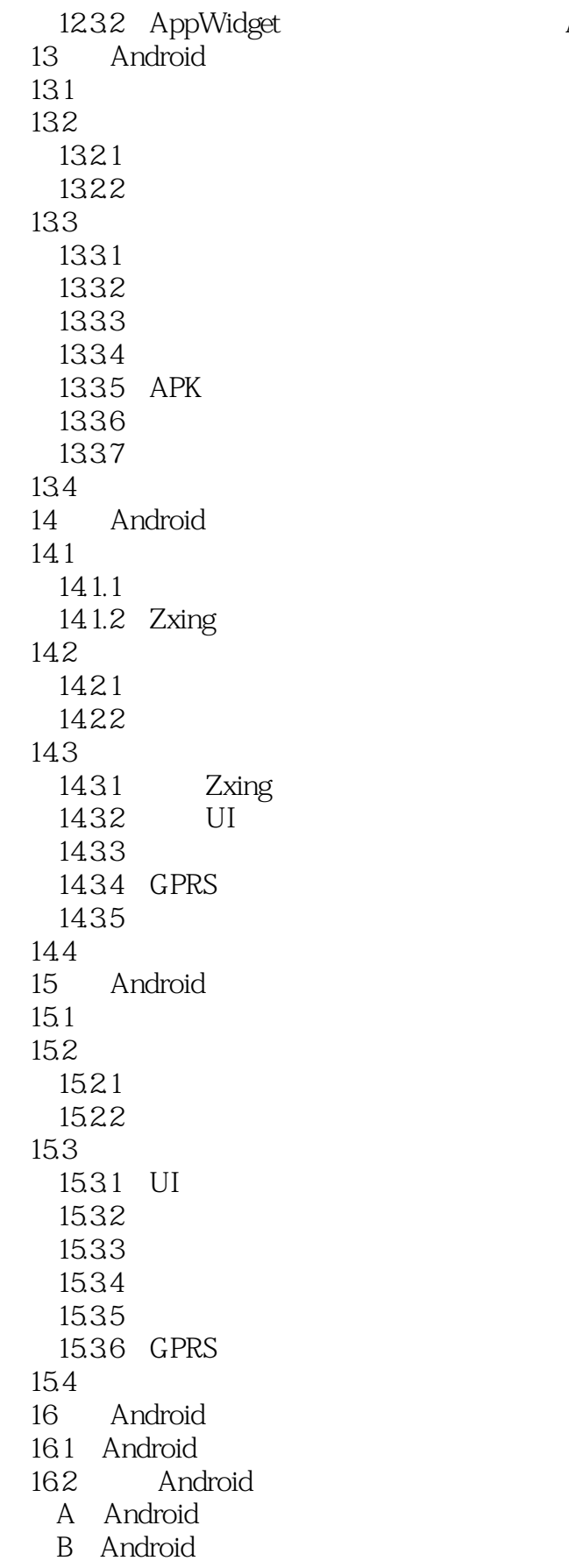

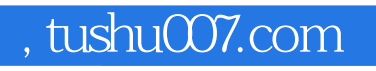

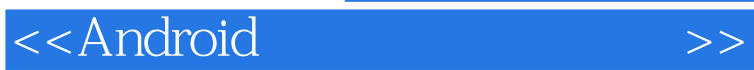

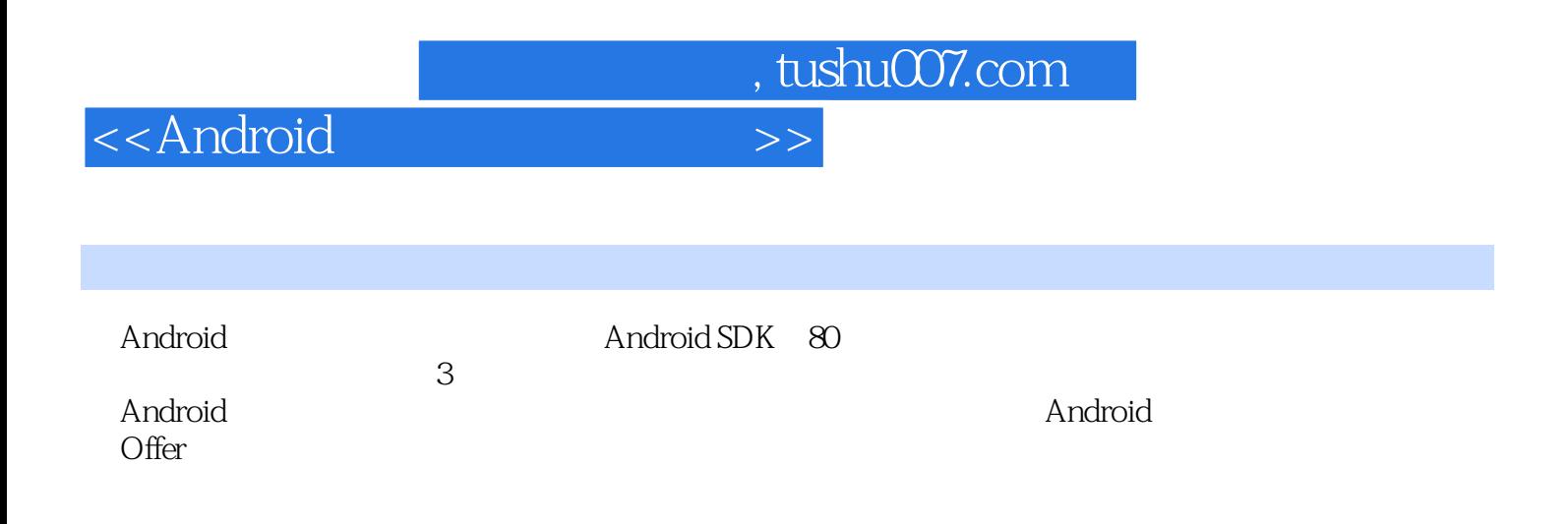

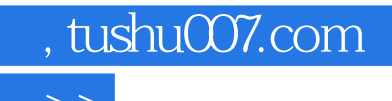

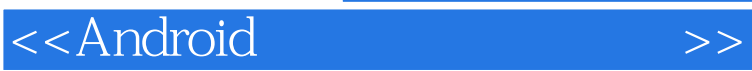

本站所提供下载的PDF图书仅提供预览和简介,请支持正版图书。

更多资源请访问:http://www.tushu007.com